# **Numerische Mathematik 1 5. Blatt: Newton-Verfahren, Projektoren**

## **Hausaufgaben: (Abgabetermin vor der Vorlesung am 28. November 2011)**

## **Aufgabe 1: 2+1 Punkte**

- 1. Es soll der Term  $\sqrt[n]{a}$ ,  $a > 0$  berechnet werden. Geben Sie ein Funktion f und einen möglichst großen Definitionsbereich an, sodass das entsprechende Newton-Verfahren stets gegen *<sup>√</sup><sup>n</sup> <sup>a</sup>* konvergiert.
- 2. Es sei  $A \in \mathbb{R}^{n,n}$  eine invertierbare Matrix. Zeigen Sie das das Newton-Verfahren angewendet auf die Funktion  $f: \mathbb{R}^n \to \mathbb{R}^n$  gegeben durch  $f(x) := Ax - b$  mit Ordnung 1234 konvergiert.

*Hinweise:* Benutzen Sie Tutoriumsaufgabe 1. für Teil 1. Teil 2. ist eine Fangfrage.

**Aufgabe 2: 3 Punkte**

Es sei *f* : R *<sup>n</sup> →* R *<sup>n</sup>* eine stetig differenzierbare Abbildung und es sei *x <sup>∗</sup> ∈* R *<sup>n</sup>* eine Nullstelle, sodass das Differential  $Df(x^*)$  invertierbar ist.

Zeigen Sie, dass das vereinfachte Newton-Verfahren

$$
x_{k+1} = x_k - (Df(x_0))^{-1} f(x_k)
$$

für alle Startwerte  $x_0$  aus einer Umgebung  $U$  von  $x^*$  linear gegen die Eindeutige Nullstelle  $x^*$  konvergiert.

## **Aufgabe 3: 2+3 Punkte**

Sei  $A = A^T \in \mathbb{R}^{n,n}$  eine symmetrische Matrix. Da in diesem Fall alle Eigenwerte reell sind ist  $(x^*, \lambda^*) \in$ (R *<sup>n</sup> \ {*0*}*) *×* R ein Eigenpaar mit *∥x <sup>∗</sup>∥*<sup>2</sup> = 1 genau dann wenn (*x ∗ , λ<sup>∗</sup>* ) eine Nullstelle der Funktion  $f: \mathbb{R}^n \times \mathbb{R} \to \mathbb{R}^n \times \mathbb{R}$ gegeben durch

$$
f\left(\begin{bmatrix} x \\ \lambda \end{bmatrix}\right) = \left(\begin{bmatrix} \lambda x - Ax \\ \frac{1}{2} ||x||_2^2 - \frac{1}{2} \end{bmatrix}\right)
$$

ist.

- 1. Geben Sie das Newton-Verfahren an zur Berechnung von (*x ∗ , λ<sup>∗</sup>* ) an.
- 2. Sei nun (*x ∗ , λ<sup>∗</sup>* ) ein Eigenpaar, sodass *λ <sup>∗</sup>* Vielfachheit 1 hat. Zeigen Sie, dass dann das Differential an dieser Stelle  $Df(x^*, \lambda^*)$  regulär ist.

## **Aufgabe 4: 2 Punkte**

Fuhren Sie einen Schritt mit dem Newton-Verfahren aus, um das nichtlineare Gleichungssystem ¨

$$
e^{xy} + x^2 + y - 1 = 0
$$
  

$$
x^2 + y^2 + x + 1 = 0
$$

zu lösen. Benutzen Sie die Startwerte  $x_0 = 0$  und  $y_0 = 1$ .

**Bitte wenden!!!**

## **Aufgabe 5: 2+2+1+1+1 Punkte**

In der Übung 5 wurde der Begriff des Projektors eingeführt. Sei  $P \in \mathbb{R}^{n,n}$  und setze  $Q := I - P$ . Seien  $W, V \subset \mathbb{R}^n$  Teilräume. Zeigen Sie folgendes:

- 1. *P* ist Projektor auf *W* genau dann wenn *Q* Projektor entlang *W* ist.
- 2. Ist *P* Projektor auf *W* oder entlang *V* so ist  $PP = P$ .
- 3. Ist *P* Projektor auf *W* oder entlang *V* so ist die Matrix *H* := *I −* 2*P* ist zu sich selbst Invers. Ist *P* ferner symmetrisch, so ist *H* orthogonal.
- 4. Ist *P* Projektor auf *W*, so ist *P* Projektor entlang Kern(*P*).
- 5. Ist *P* Projektor entlang *V* , so ist *P* Projektor auf Bild(*P*).

## **Zusatzaufgabe: 3+2 Punkte**

1. Sei *K* ∈ (0,  $\frac{1}{3}$ ) und  $\{x_k\}$  ⊂  $\mathbb{R}^n$  eine Folge mit

 $||x_{k+1} - x_k|| \le K ||x_k - x_{k-1}||$  für  $k \in \mathbb{N}$ .

Zeigen Sie, dass es dann ein *x <sup>∗</sup> ∈* R *<sup>n</sup>* und ein *C ∈* (0*,* 1) gibt, so dass

$$
||x_{k+1} - x^*|| \le C ||x_k - x^*||
$$
 für  $k \in \mathbb{N}$ .

2. Sei *K* ∈ ( $\frac{1}{2}$ , 1). Man konstruiere eine Folge  $\{x_k\}$  ⊂ ℝ, die

$$
|x_{k+1} - x_k| \le K |x_k - x_{k-1}| \qquad \text{für } k \in \mathbb{N}
$$

erfüllt, aber für kein  $x^*$ ,  $C \in (0,1)$  und  $M \in \mathbb{N}$  die Ungleichungen

$$
|x_{k+1} - x^*| \le C|x_k - x^*| \qquad \text{für } k \ge M.
$$

*Hinweis:* Konstruieren Sie für Teil 2 eine Folge, die einerseits gegen 0 konvergiert und andererseits für jedes  $K \in \mathbb{N}$  ein  $k_0 \geq K$  hat mit  $x_{k_0} = 0$  und  $x_{k_0+1} \neq 0$ .

## **Programmieraufgabe:** (Eine Art Schießverfahren) Abgabe bis zum 1.Dezember 2011

Feuer man ein Projektil im Vakuum mit einem Winkel  $\phi \in [0, \pi]$  und mit Geschwindigkeit  $v_0 \in [0, \infty)$ im Zeitpunkt  $t = 0$  aus dem Koordinatenursprung  $x(0) = y(0) = 0$  ab, so lässt sich seine Position zum Zeitpunkt  $t \in [0, \infty)$  ungefähr durch die Wurfparabel

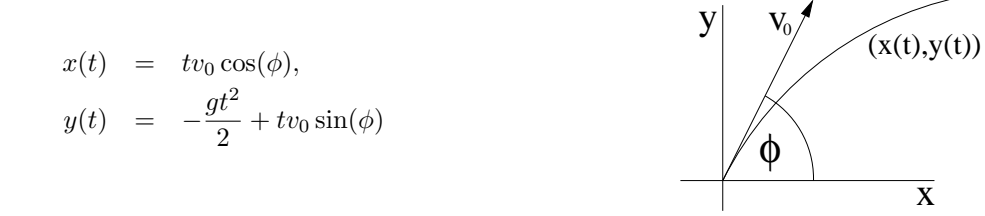

beschrieben, wobei *g* = 9.81 ungefähr die Fallbeschleunigung auf der Erde ist. Es soll nun ein Ziel mit den Koordinaten  $\hat{x} \in (0, \infty)$ ,  $\hat{y} \in \mathbb{R}$  zum Zeitpunkt  $T \in (0, \infty)$  getroffen werden. Schreiben Sie dazu eine Funktion

function  $[phi, v_0]$  = berechne projektil(xhat, yhat, T)

welche obiges Problem mit dem Newton-Verfahren löst. Verwenden Sie geeignete Startwerte und ein geeignetes Abbruchkriterium. Verwenden sie Ihre LR-Zerlegung aus der Programmieraufgabe von Blatt 2 zur Lösung des linearen Gleichungssystems.

Laden Sie dann das Zip-Archiv newton.zip von der Webseite des Kurses herrunter und führen Sie die enthaltene Datei RUNME.m im gleichen Verzeichnis aus. Die Datei muss fehlerfrei durchlaufen und eine Ausgabe produzieren, die in etwa wie in Abbildung 1 aussieht.

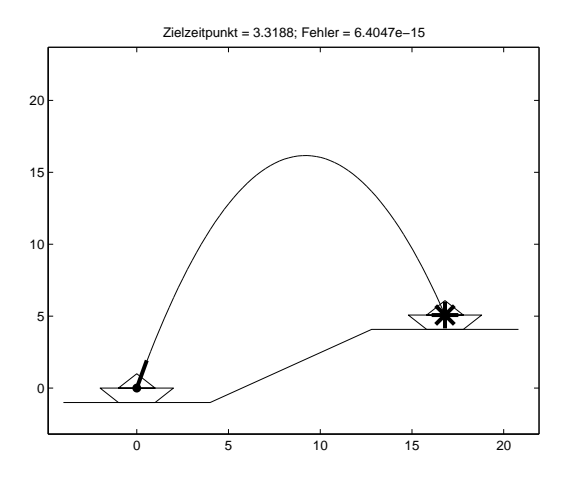

Abbildung 1: Erfolgreiche Ausgabe von RUNME.

Wenn Ihnen die graphische Ausgabe zu langsam ist, oder Sie mit *Octave* arbeiten, setzen Sie bitte die erste Variable in der Datei RUNME.m auf false.

## **Tutoriumsaufgaben: In der Woche 21.11. - 25.11.2011**

## **Aufgabe 1:**

Sei  $f : [a, \infty) \to \mathbb{R}$  eine streng konvexe und streng monoton wachsende Funktion, d.h. es gelte  $f''(x) > 0$ und  $f'(x) > 0$  für alle  $x \in [a, \infty)$ . Außerdem besitze  $f$  eine (dann eindeutige) Nullstelle  $x^* \in [a, \infty)$ . Man zeige, dass das Newton-Verfahren dann für jeden Startwert  $x_0 \in [a,\infty)$  gegen die eindeutige Nullstelle *x <sup>∗</sup>* konvergiert.

## **Aufgabe 2:**

Fuhren Sie einen Schritt mit dem Newton-Verfahren aus um das nichtlineare Gleichungssystem ¨

$$
\exp(x^2 - y^2) - 3 = 0
$$
  

$$
x + y - \sin(2(x + y)) = 0
$$

zu lösen. Benutzen Sie die Startwerte  $x_0 = \pi$  und  $y_0 = \pi$ . An welchen Stellen ist das Differential singulär?

## **Aufgabe 3:**

Es sei *f* : R *→* R eine dreimal-stetig differenzierbare Funktion und es sei *x <sup>∗</sup> ∈* R eine einfache Nullstelle von *f*, d.h. es gelte  $f(x^*) = 0$  aber  $f'(x^*) \neq 0$ . Zeigen Sie, dass die durch

$$
y := x_k - f'(x_k)^{-1} f(x_k)
$$
  

$$
x_{k+1} := y - f'(x_k)^{-1} f(y)
$$

definierte Folge mindestens mit Ordnung 3 gegen *x <sup>∗</sup>* konvergiert.

### **Aufgabe 4:**

Zeigen Sie folgendes: Es seien  $W, V \subset \mathbb{R}^n$  Teilräume mit  $W \oplus V = \mathbb{R}^n$ . Ferner seien die Spalten der Matrix *X* eine Basis von *W* und die Spalten von *Z* eine Basis von *V <sup>⊥</sup>*. Dann ist

$$
P := X(Z^T X)^{-1} Z^T. \tag{1}
$$

Projektor auf *W* entlang *V*. Die rechte Seite von (1) hängt nicht von der Wahl der Basen *X* und *Z* ab.

### **Aufgabe 5:**

Sei *W ⊂* R *<sup>n</sup>* ein Teilraum und es seien die Spalten der Matrix *X*<sup>0</sup> eine Orthonormalbasis von *W*. Dann ist

$$
P := X_0 X_0^T.
$$

ein symmetrischer Orthogonalprojektor.

## **Aufgabe 6:**

Geben Sie das Gram-Schmidt-Verfahren unter Benutzung von Projektoren an.